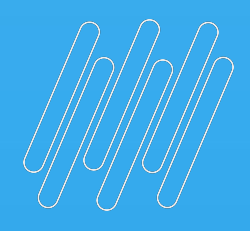

# O TOTVS

# **2022/junho**

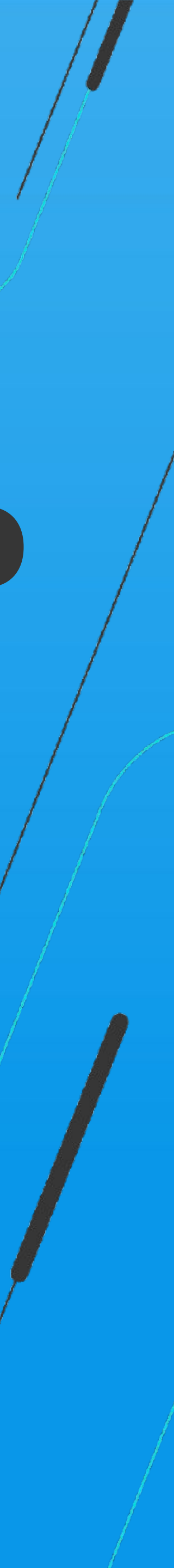

# **Tira dúvidas eSocial Simplificado**

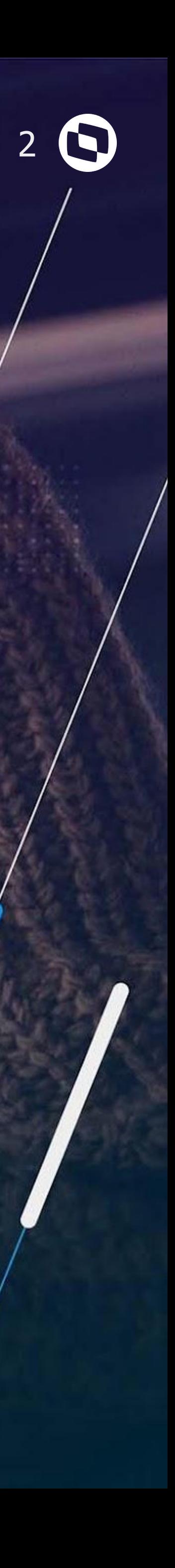

# **Simplificação**

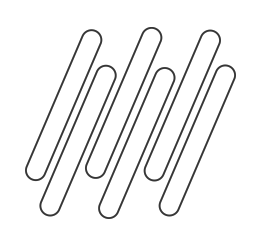

### **Cronograma**

Último cronograma publicado em 04/2022

https://espacolegislacao.totvs.com/esocial/?utm\_test=test#cronograma-de-implantacao

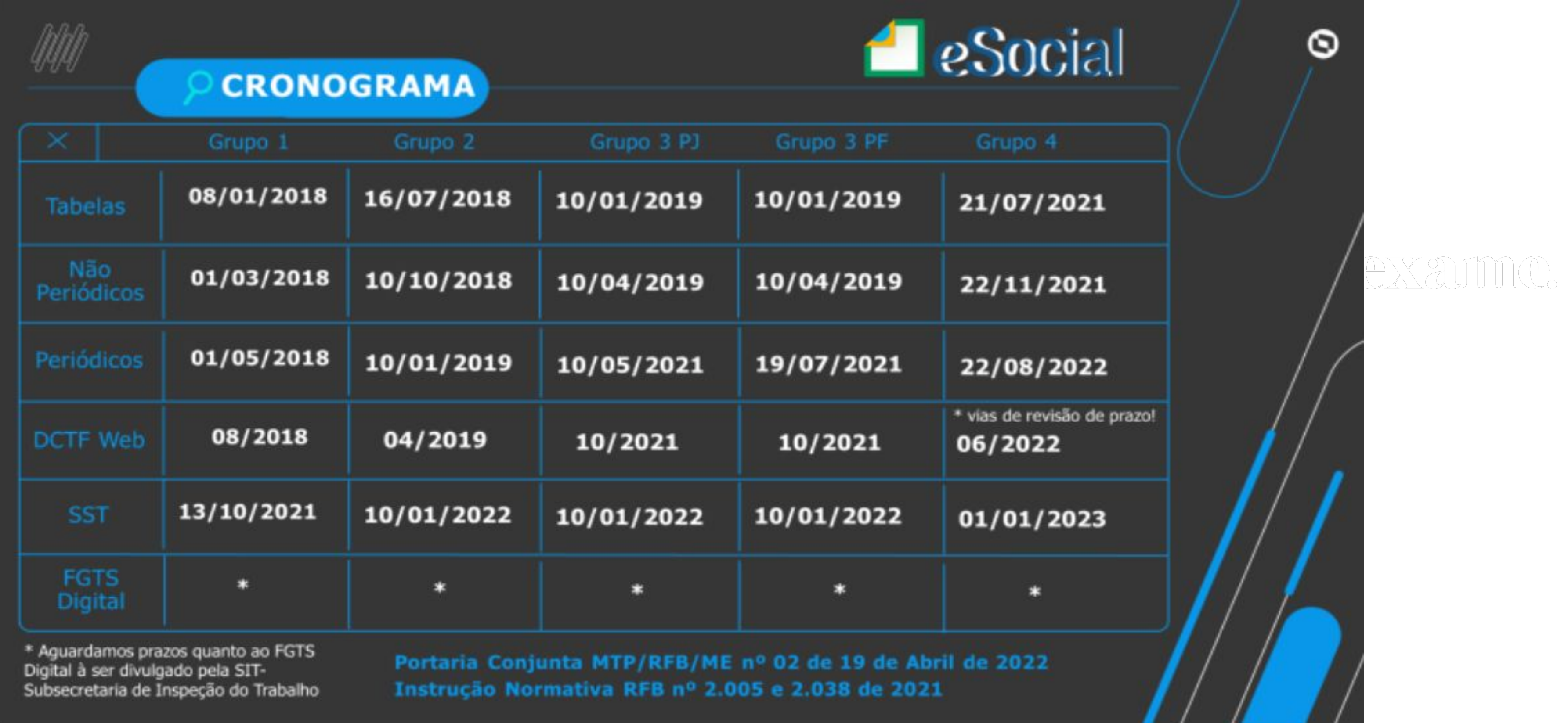

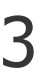

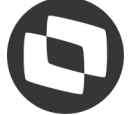

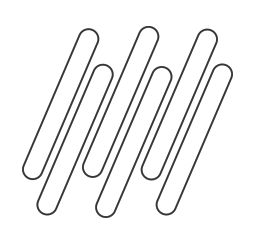

### **Atualizações**

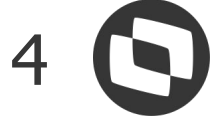

#### É importante estar com as atualizações abaixo aplicadas e também com a atualização de dicionário disponibilizadas nos link**s:**

#### https://tdn.totvs.com/display/public/PROT/eSocial+%7C+Protheus+-+Entregas+Legais

tdn.totvs.com/display/PROT/eSocial+%7C+Protheus+-+Entregas+Legais?draft=true ≏

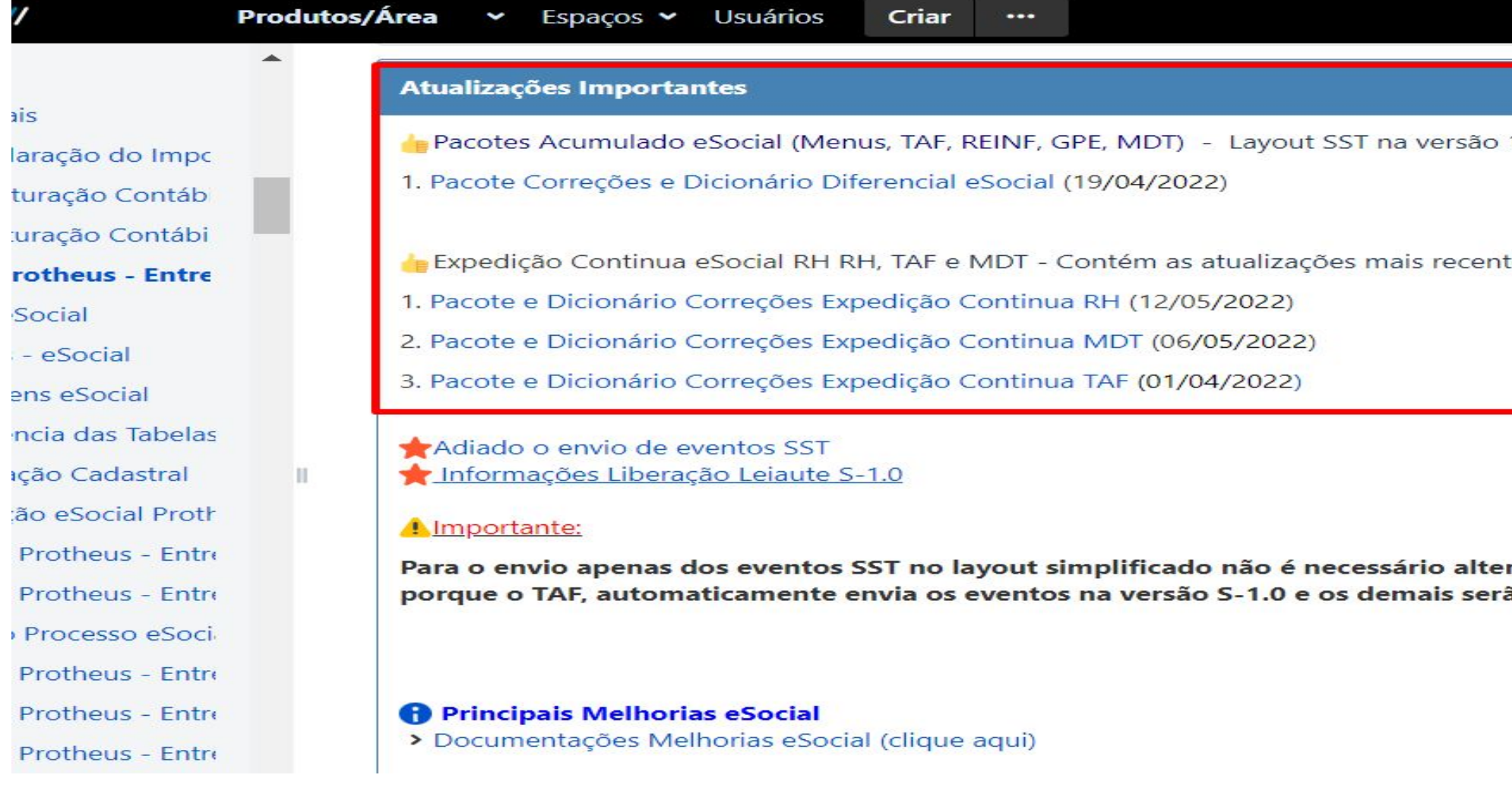

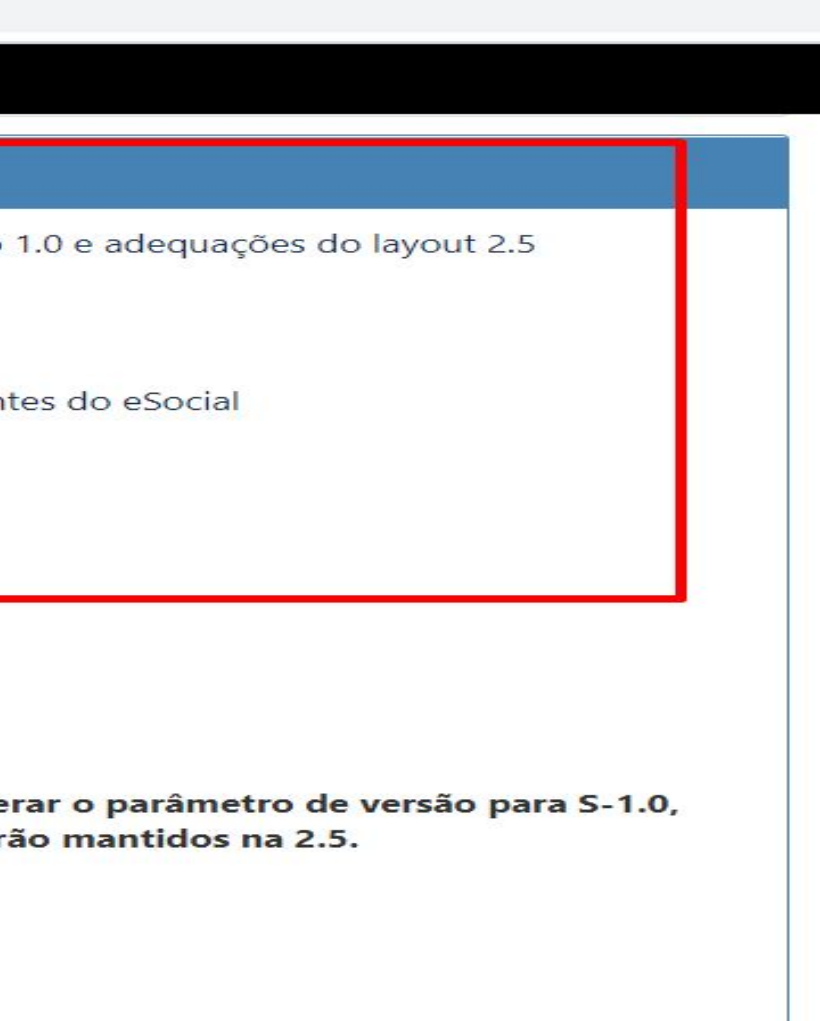

#### *CEXAMP*

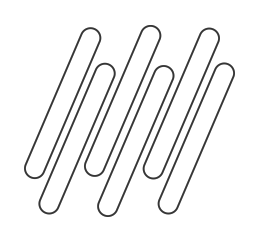

### **Configuração necessária para alteração do leiaute** 5

Parâmetros abaixo precisam seguir o mesmo Leiaute

https://tdn.engpro.totvs.com.br/pages/releaseview.action?pageId=604506423 MV\_TAFVLES = S\_01\_00\_00

MV\_VLESOC = S\_01\_00\_00

https://centraldeatendimento.totvs.com/hc/pt-br/articles/360022224812

RH - Linha Protheus - GPE - eSocial - Como enviar os eventos eSocial na versão do leiaute S-1.0? https://centraldeatendimento.totvs.com/hc/pt-br/articles/5727227787031

Observação: Não recomendamos que após a alteração do leiaute nos parâmetros seja retornado para o anterior

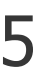

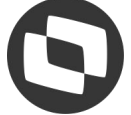

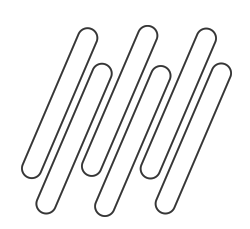

#### S-1010 – layout simplificado

Alteração dos códigos de incidências de rubricas.

Também criado em manutenção de tabelas a tabela S138 com os novos códigos de incidência de IR para eSocial.

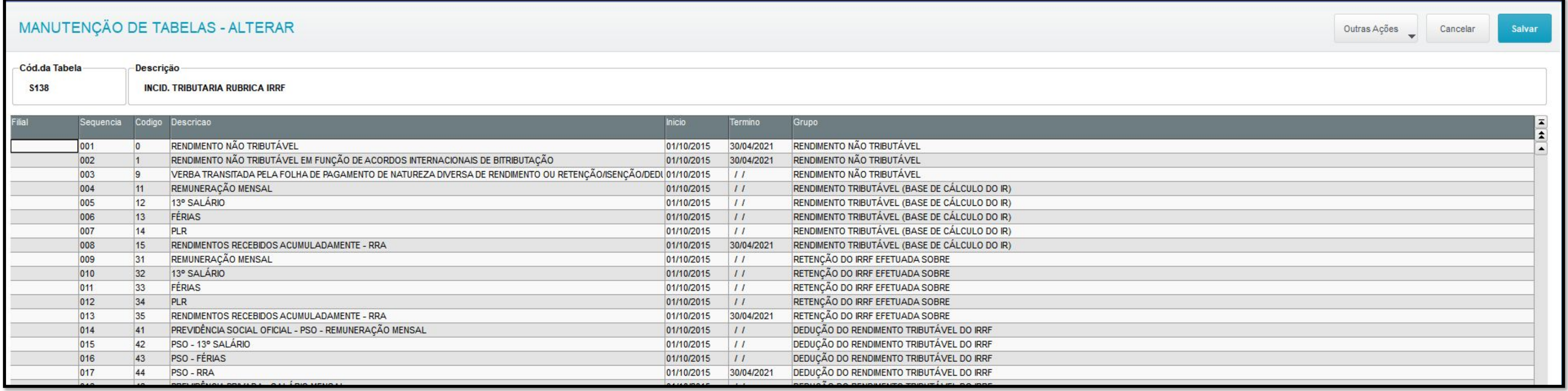

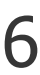

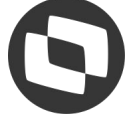

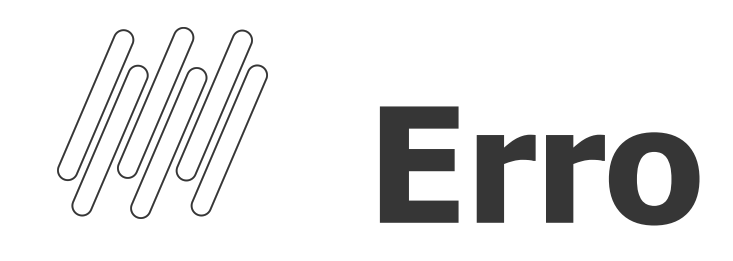

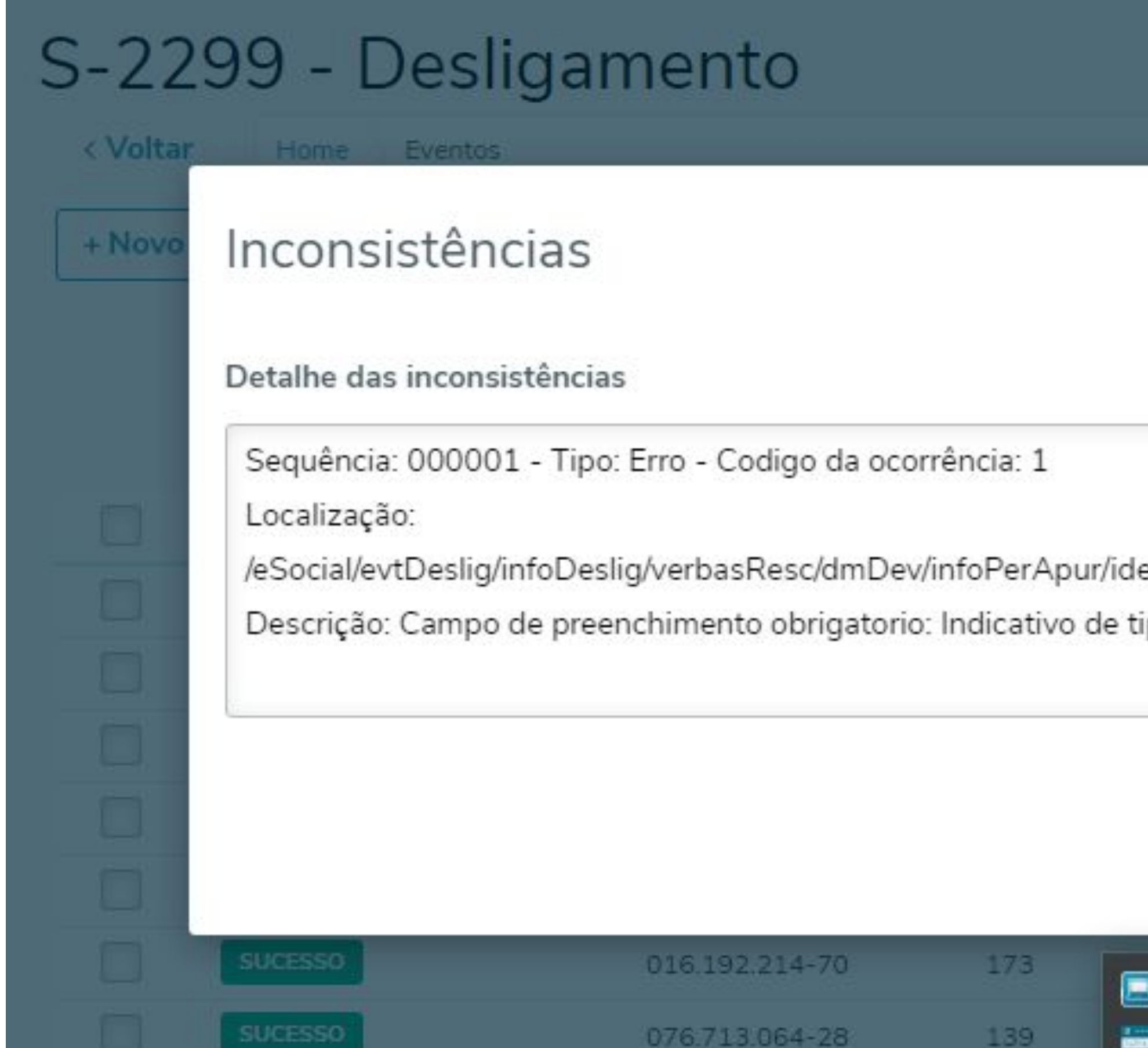

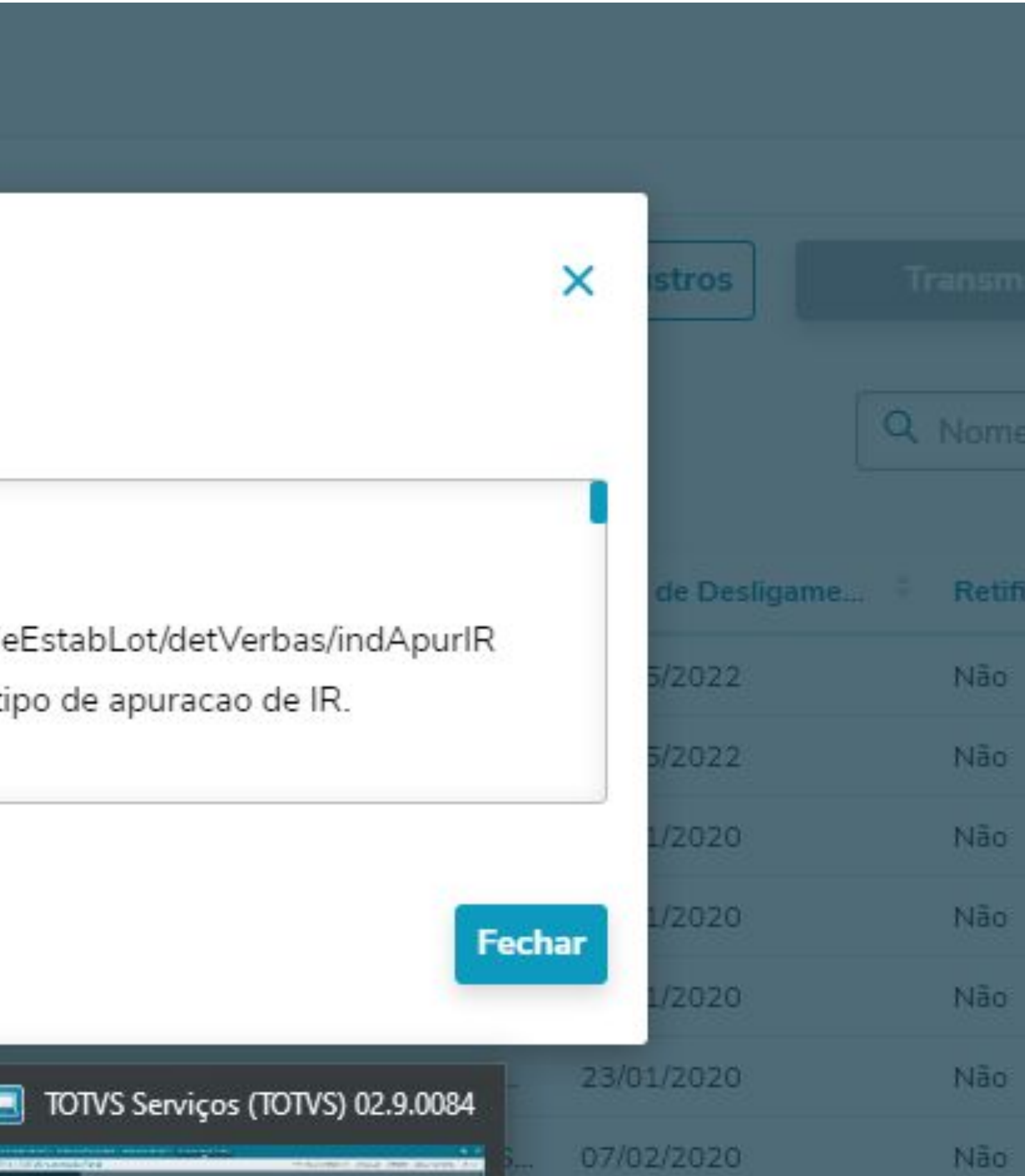

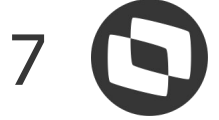

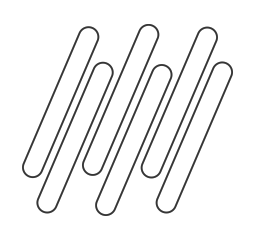

S-1050 – layout simplificado

Evento excluído

O evento S-1050 que contém informações de horários não é mais gerado no eSocial simplificado. Alguns informações referentes ao horário serão geradas no evento S-2200.

No gestão de pessoal é importante analisar no cadastro de turno os seguintes campos Tipo de Jornada e Jorn. Sem not (indica se a jornada semanal possui horário noturno (no todo ou em parte)).

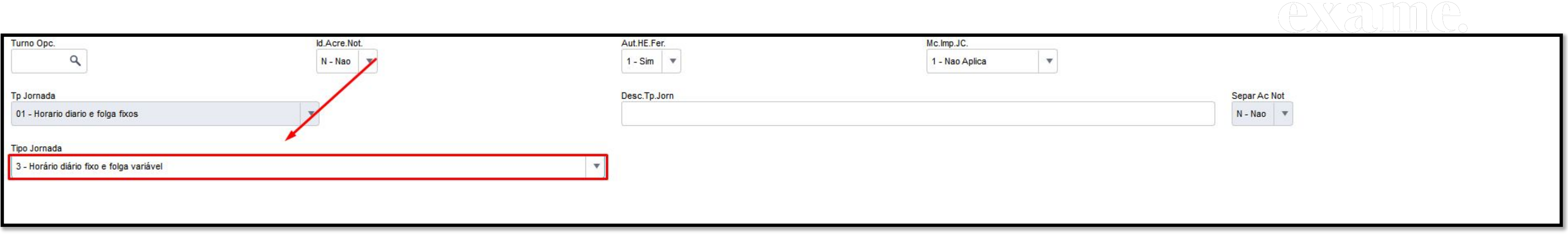

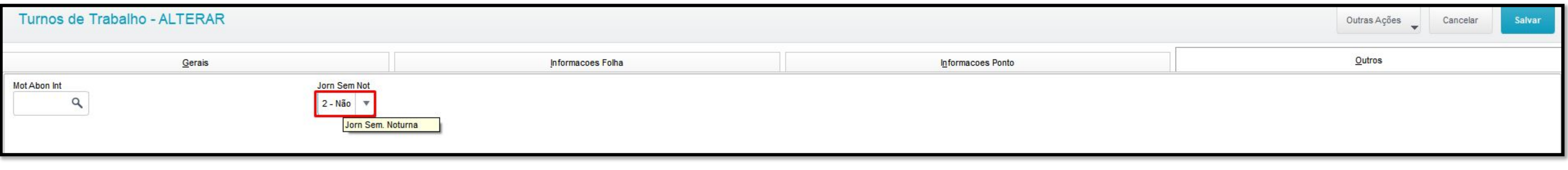

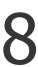

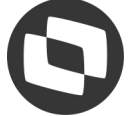

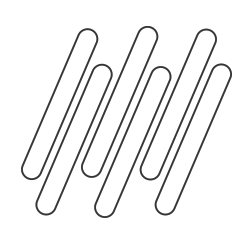

S-2200 – layout simplificado

Dados do treinamento são enviados evento S-2200 e S-2206 de acordo com a tabela 28 do esocial. O

cadastro deve ser realizado no módulo treinamento que vai gerar a informação na tag treiCap (campo trein. Cap. No TAF) dentro do evento.

Documentação com o passo a passo: https://tdn.totvs.com/x/inqXJg

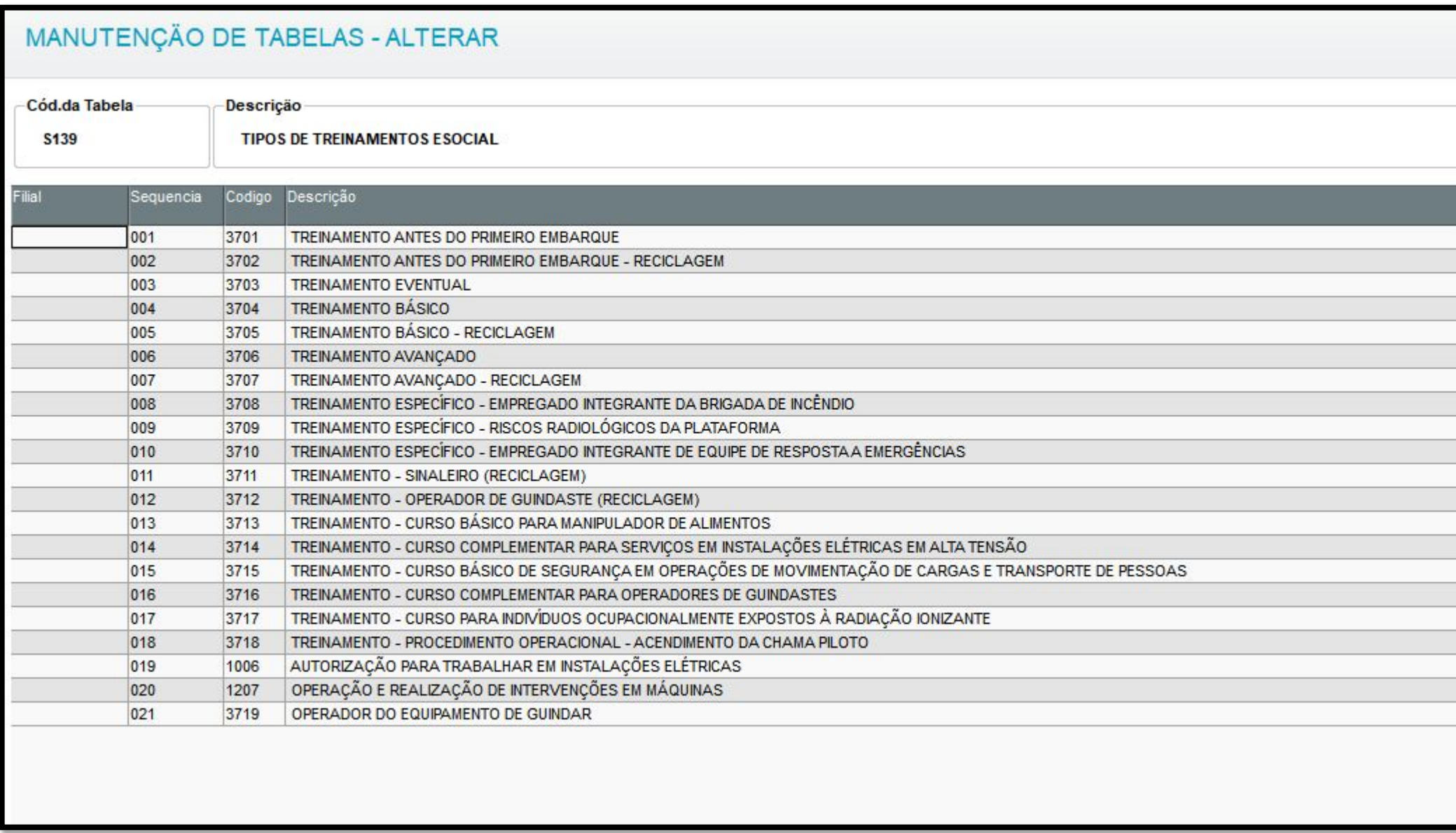

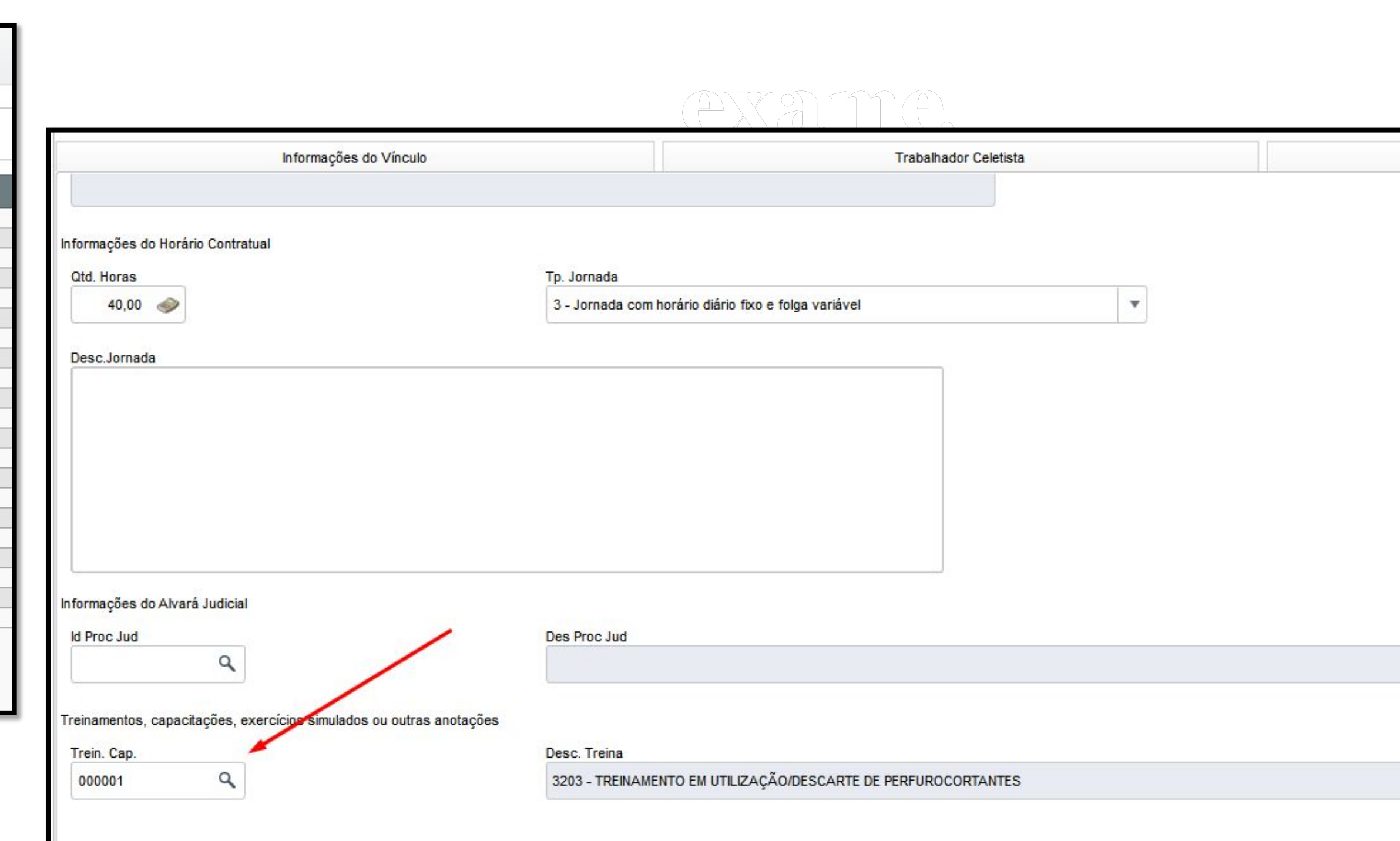

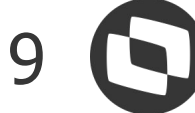

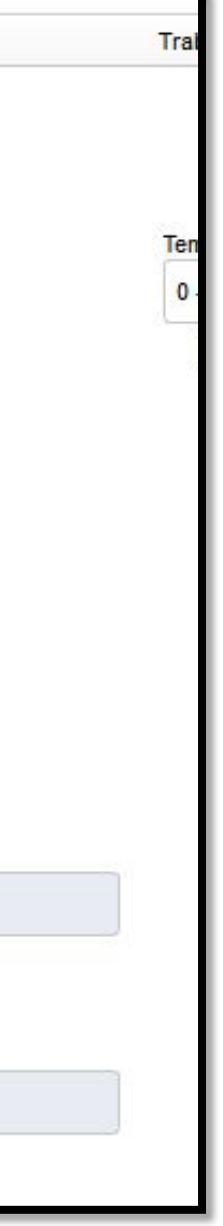

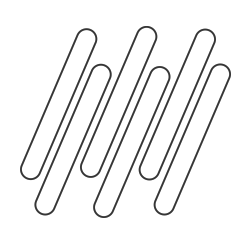

#### S-2200 – layout simplificado

Informações de horários apresentadas no campo Desc. Jornada. Para que o intervalo também seja integrado, é necessário que o campo destacado abaixo esteja preenchido

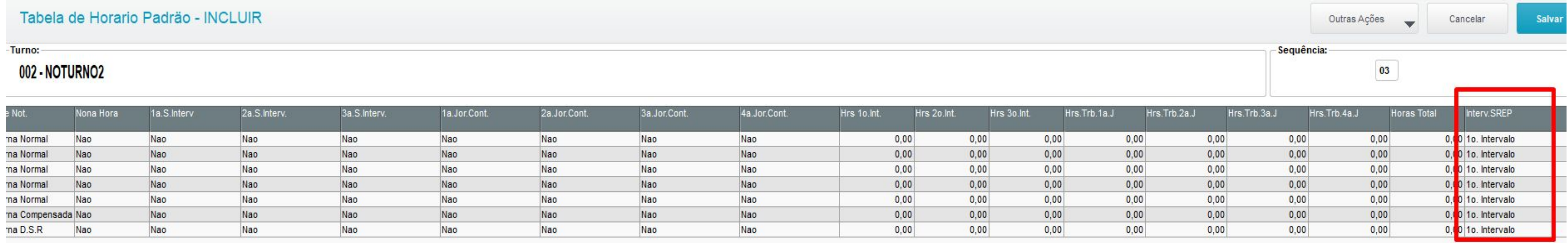

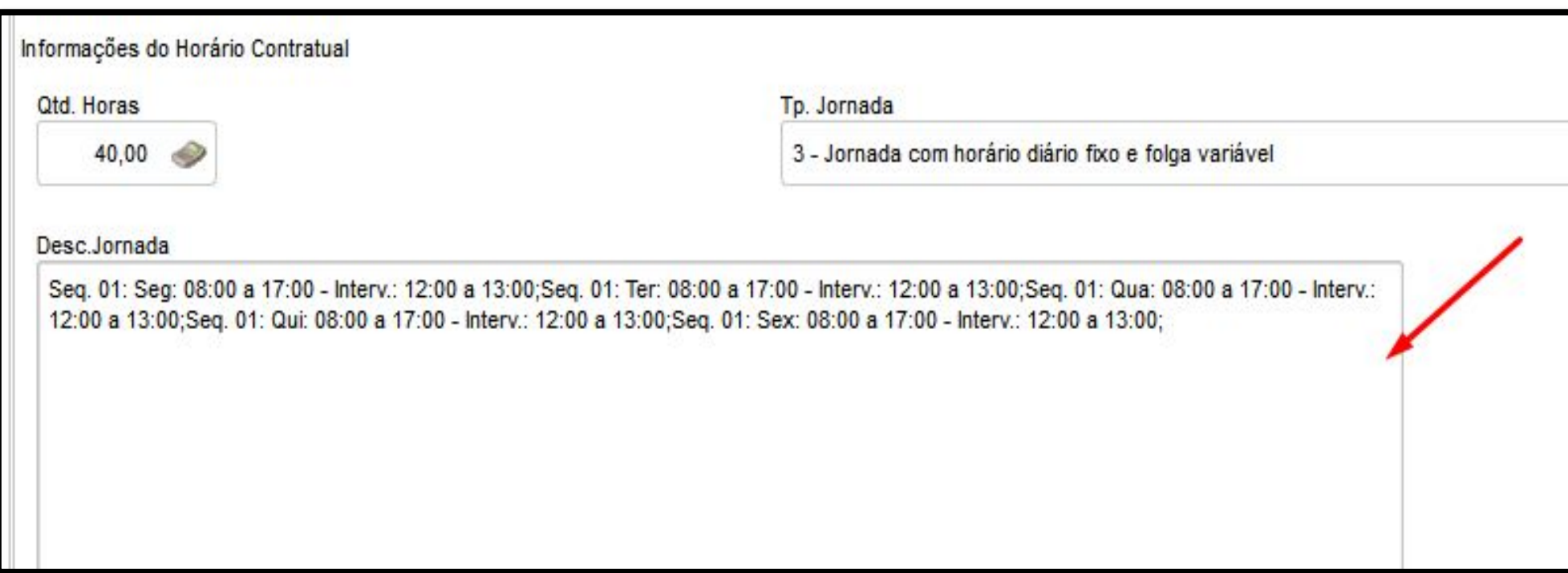

## **Reconhecimentos do mercado**

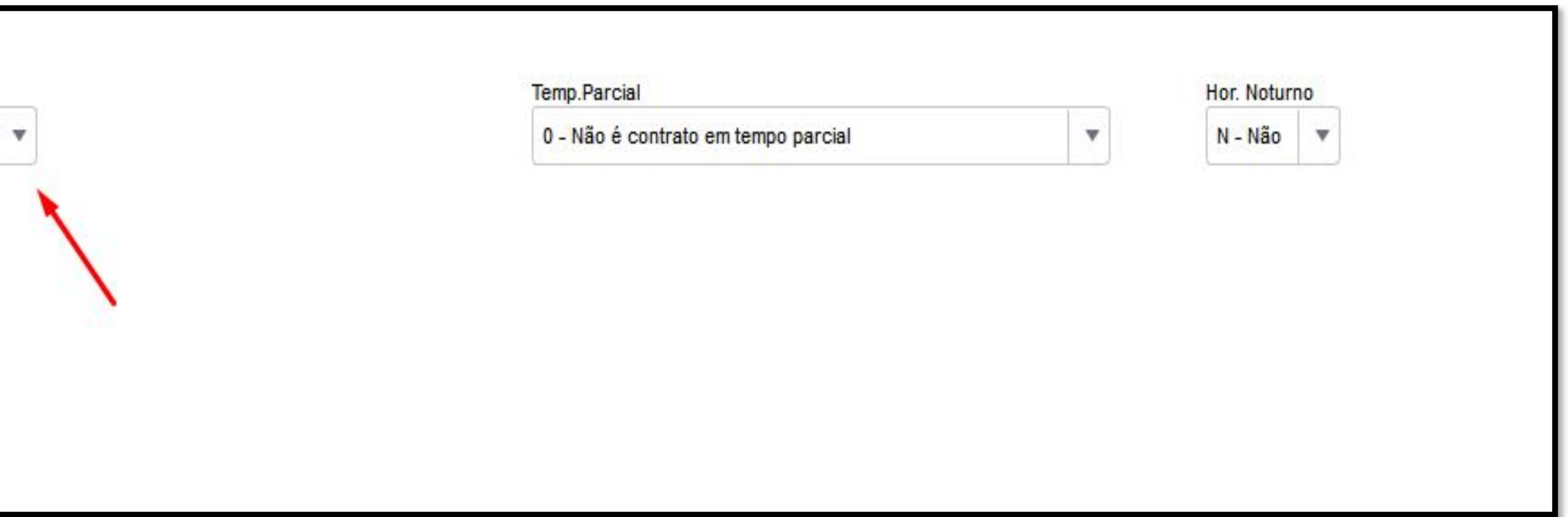

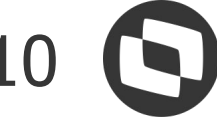

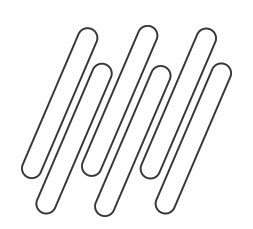

S-2230 – layout simplificado

Informação do período aquisitivo de férias é enviado no evento S-2230, e fica gravado no cadastro de ausências do SIGAGPE.

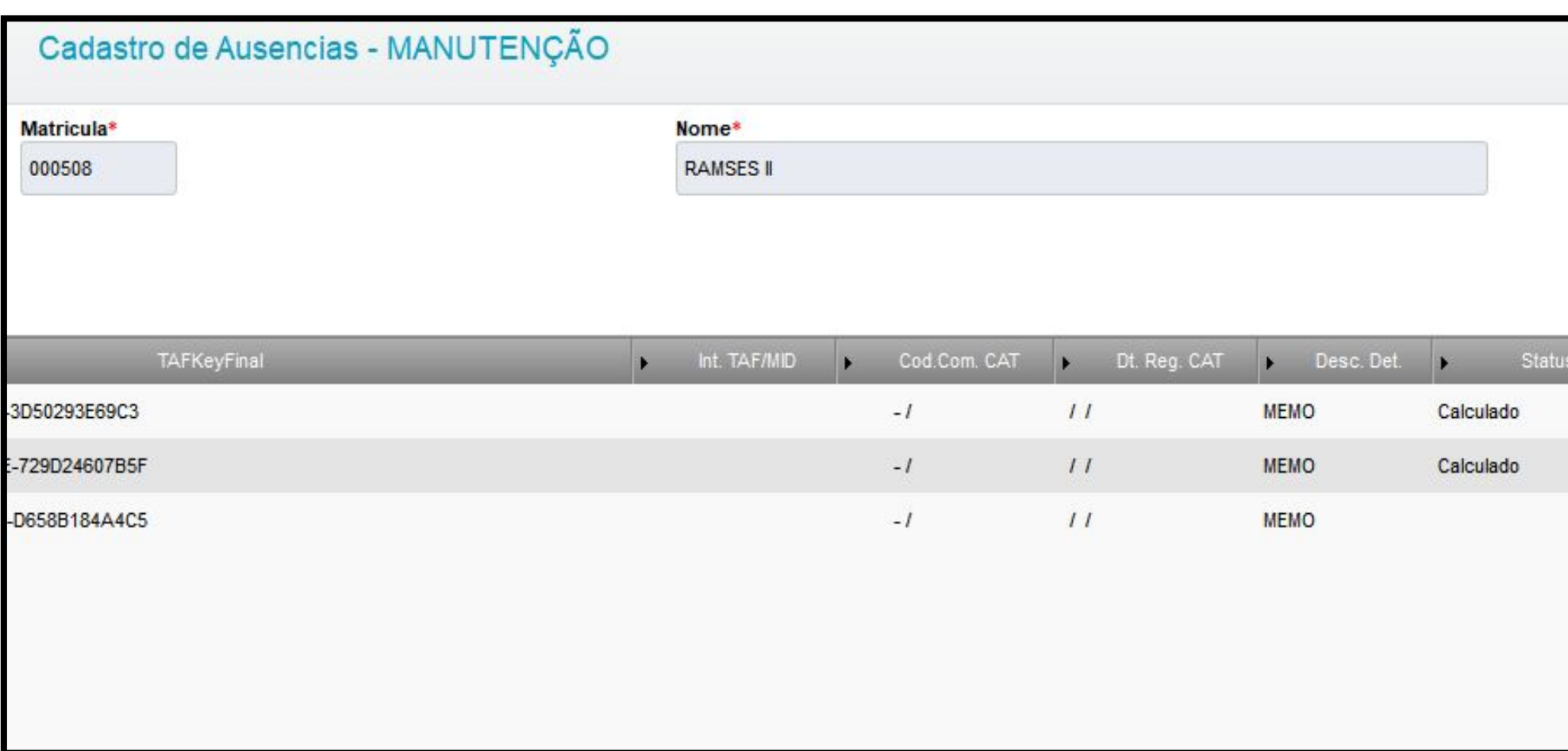

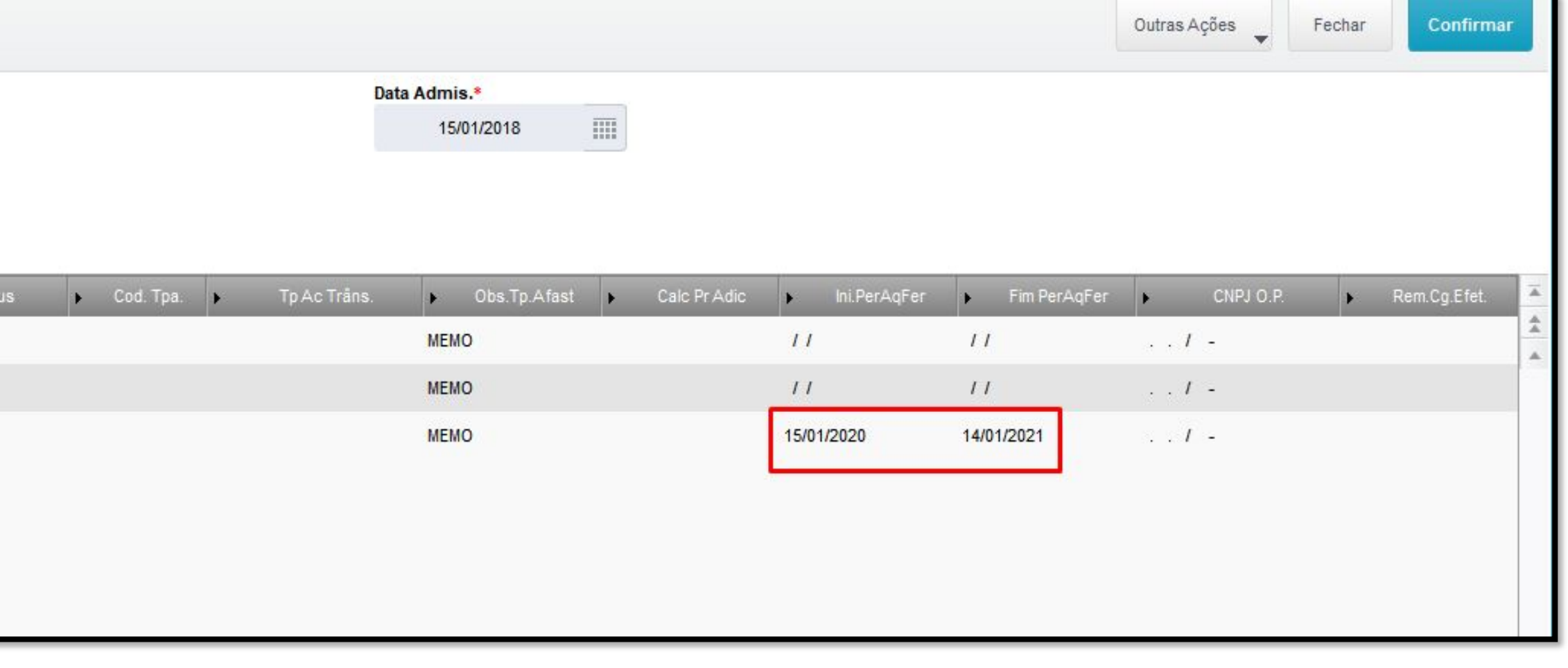

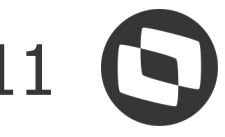

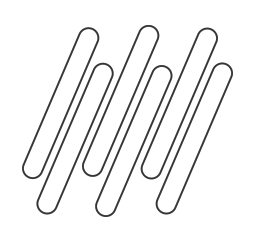

S-1200 – layout simplificado

Informações do calculo de Férias com valores são geradas no S-1200. Com isso no S-1200 vai ter uma linha com a folha e valores de férias, e uma linha apenas com o recibo de férias **atuação:**

Para que não ocorra duplicidade na base de INSS e FGTS no governo é necessário cadastrar novos Ids de contrapartida (**1870, 1871 e 1872)**.

Documentação: https://centraldeatendimento.totvs.com/hc/pt-br/articles/4422759630487

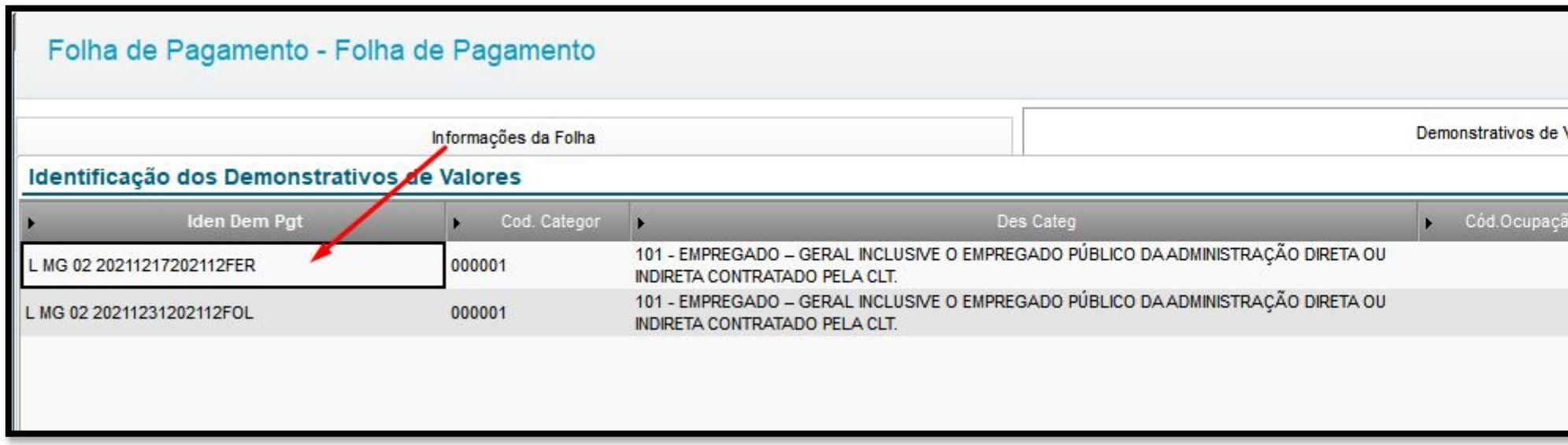

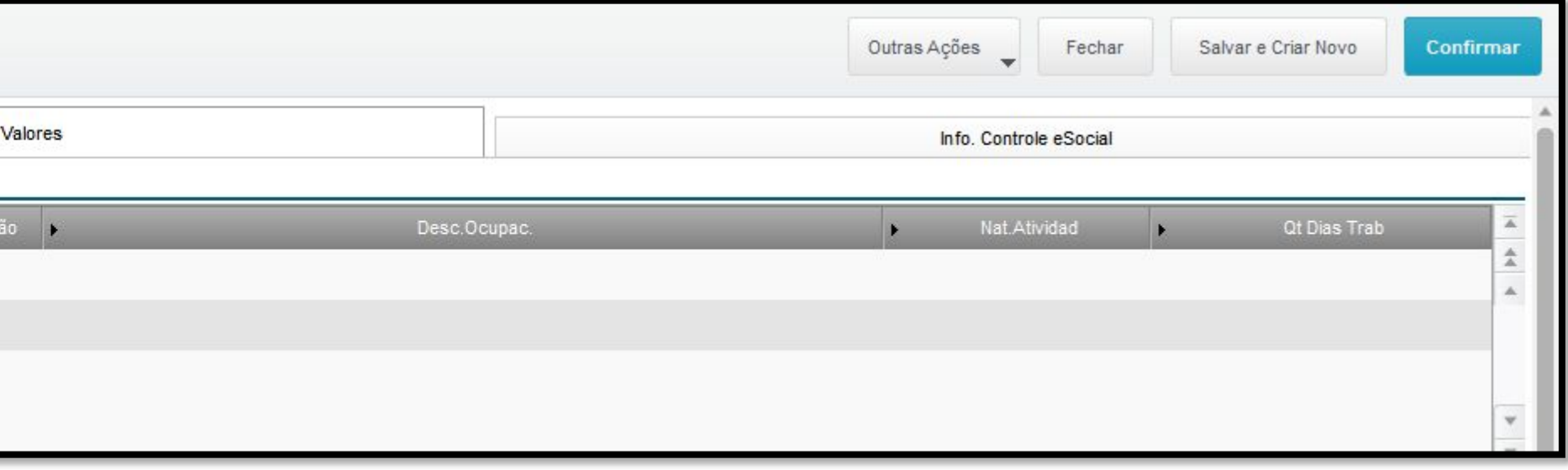

CXXIIIIC

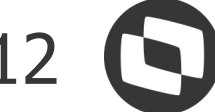

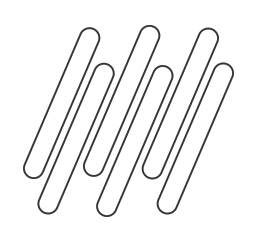

S-1295 – layout simplificado

Evento excluído

S-2250 – layout simplificado

O evento S-1295 Solicitação de Totalização para Pagamento em Contingência não é mais gerado no layout simplificado. **Reconhecimentos do mercado s**

Evento excluído

O evento S-2250 (aviso prévio) não é mais gerado no layout simplificado.

S-2260 – layout simplificado

Evento excluído

O evento S-2260 (convocação contrato intermitente) não é mais gerado no layout simplificado. As informações com os dias de convocação são enviadas no S-1200.

Evento Excluído

O evento S-1030 (Tabela de cargos/Empregos Públicos

#### CXAMLC.

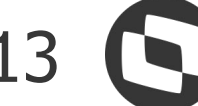

Sequência: 000001 - Tipo: Erro - **Codigo da Ocorrência: 161** - Descrição : Nao pode ser utilizada rubrica

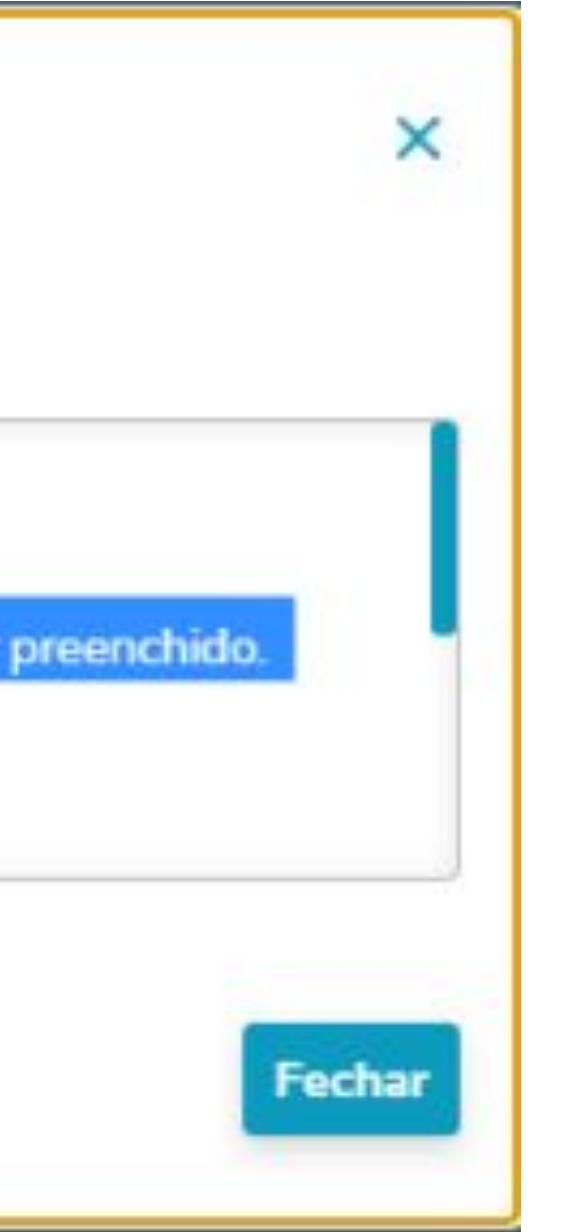

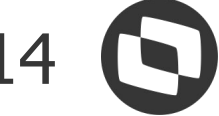

**Ocorrências** 

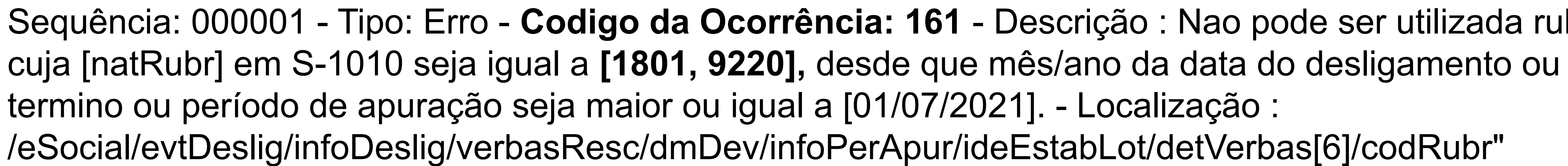

#### **https://centraldeatendimento.totvs.com/hc/pt-br/articles/6425751733399**

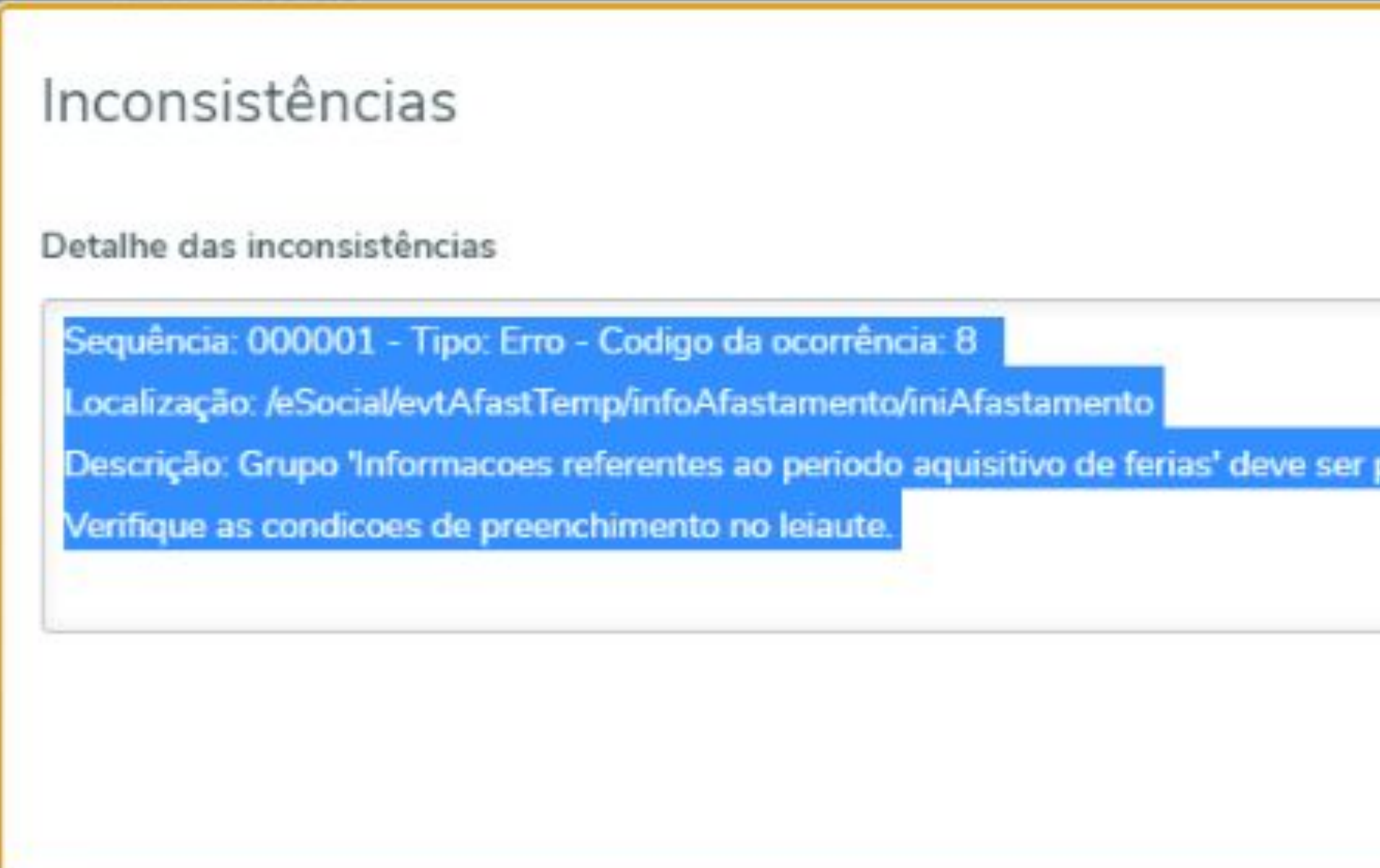

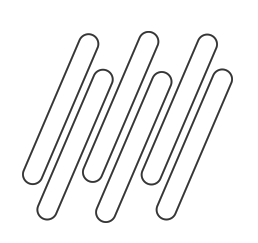

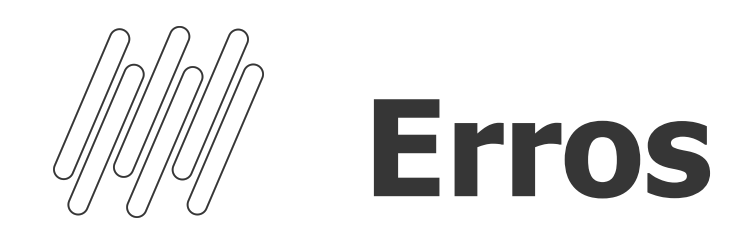

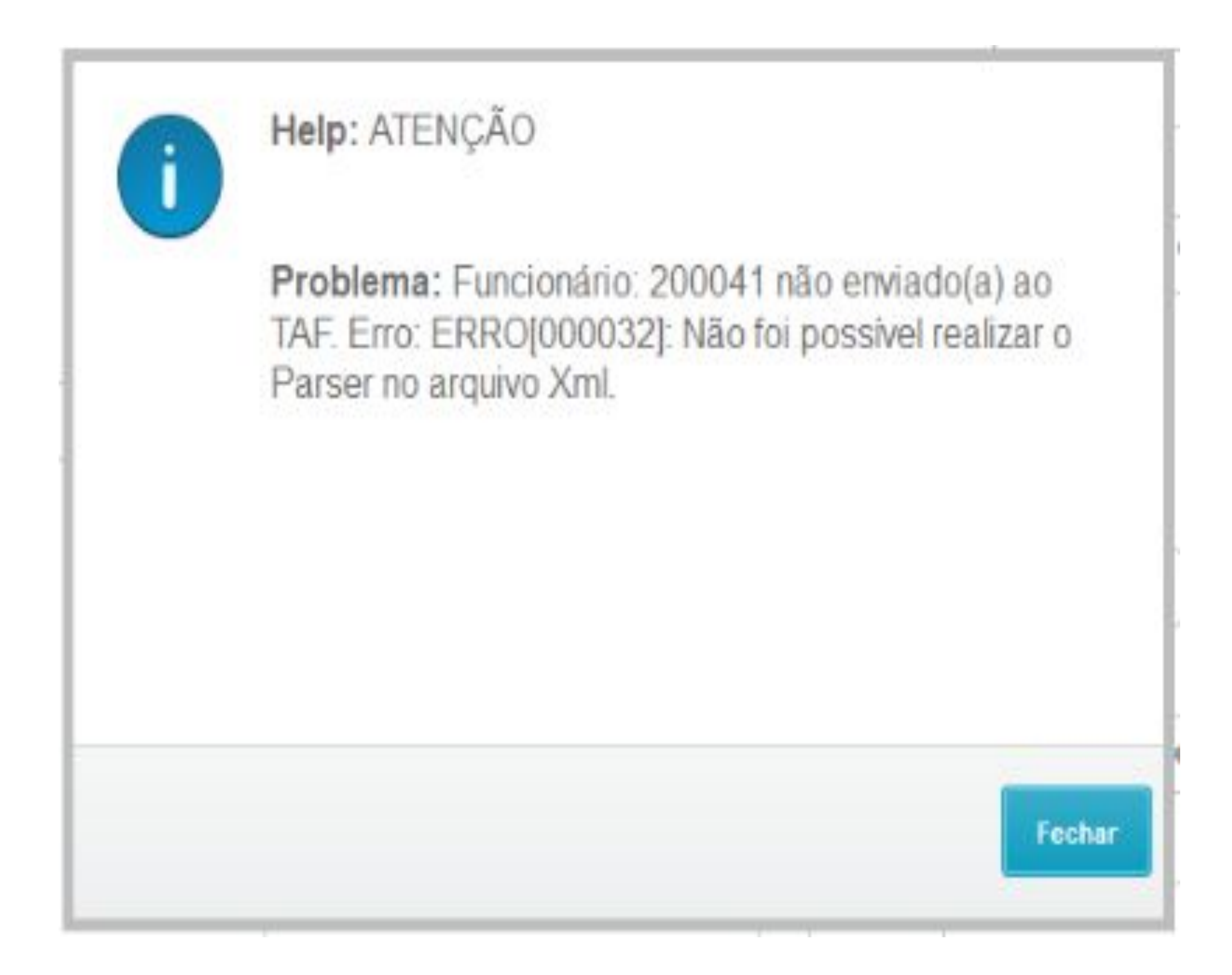

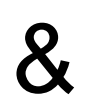

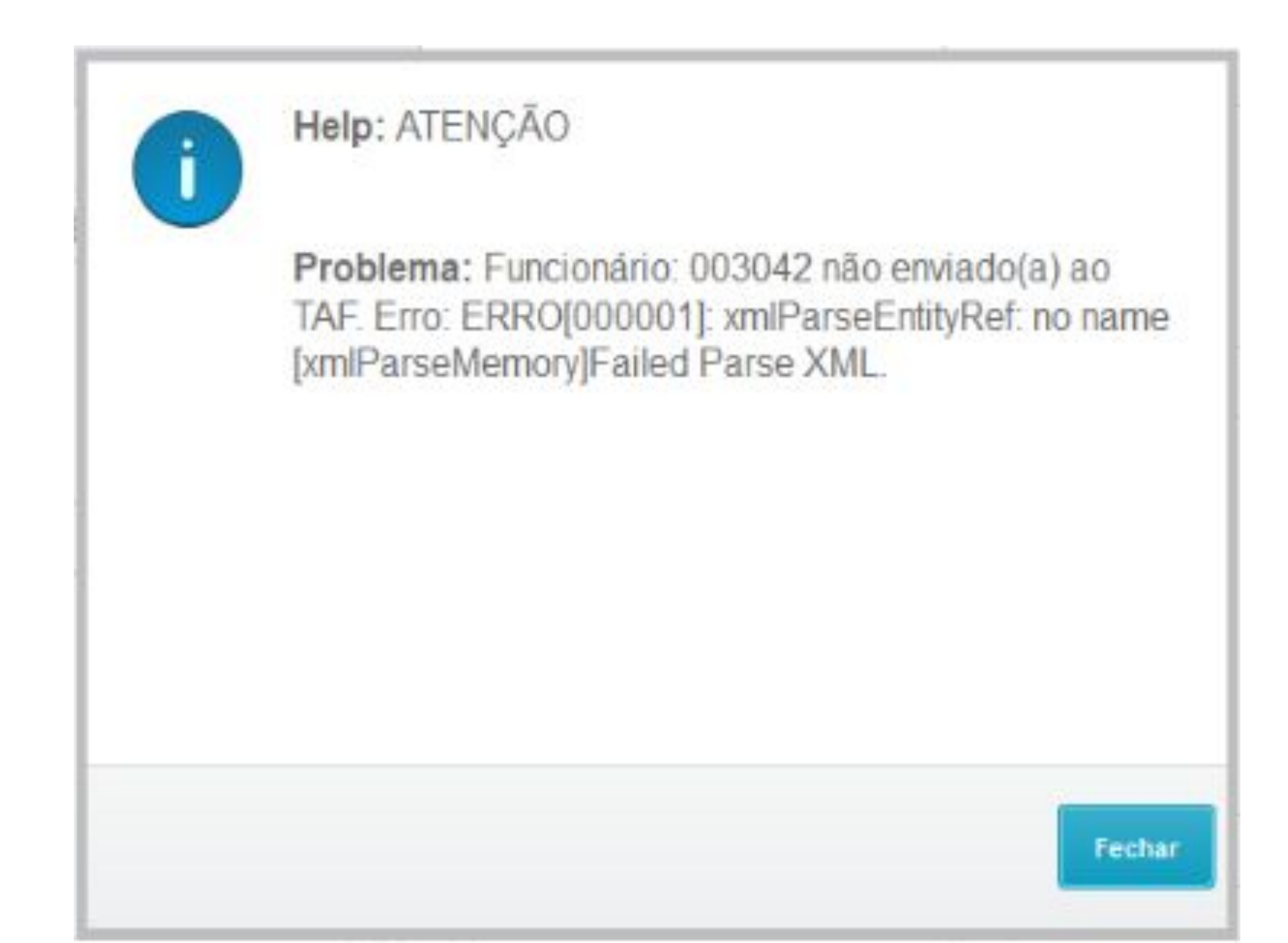

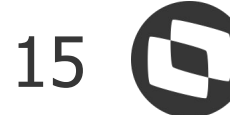

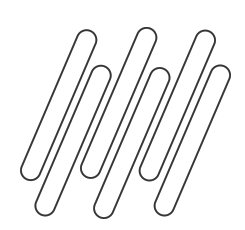

### **Evento Invalido** 16

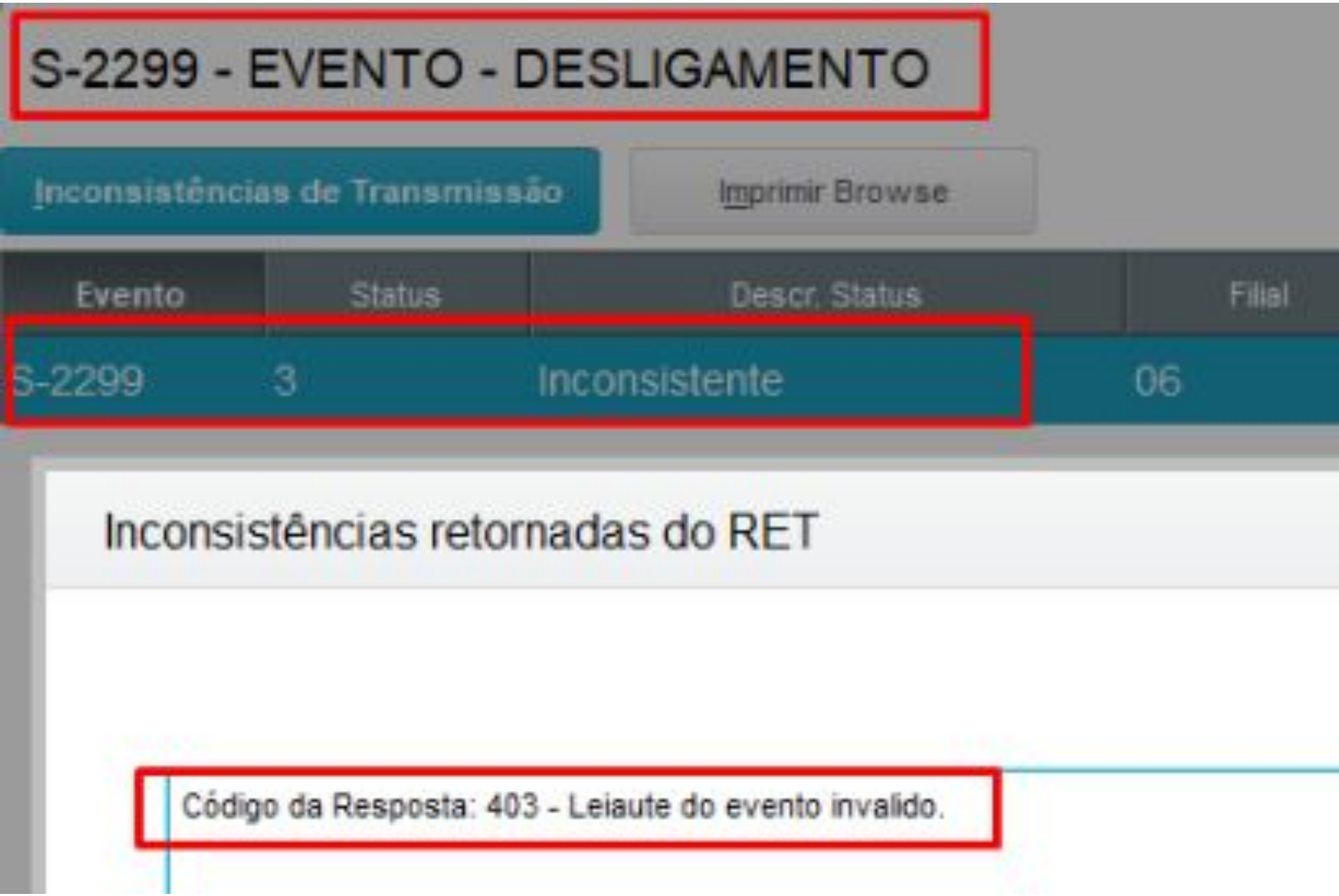

https://centraldeatendimento.totvs.com/hc/pt-br/articles/6280966412183

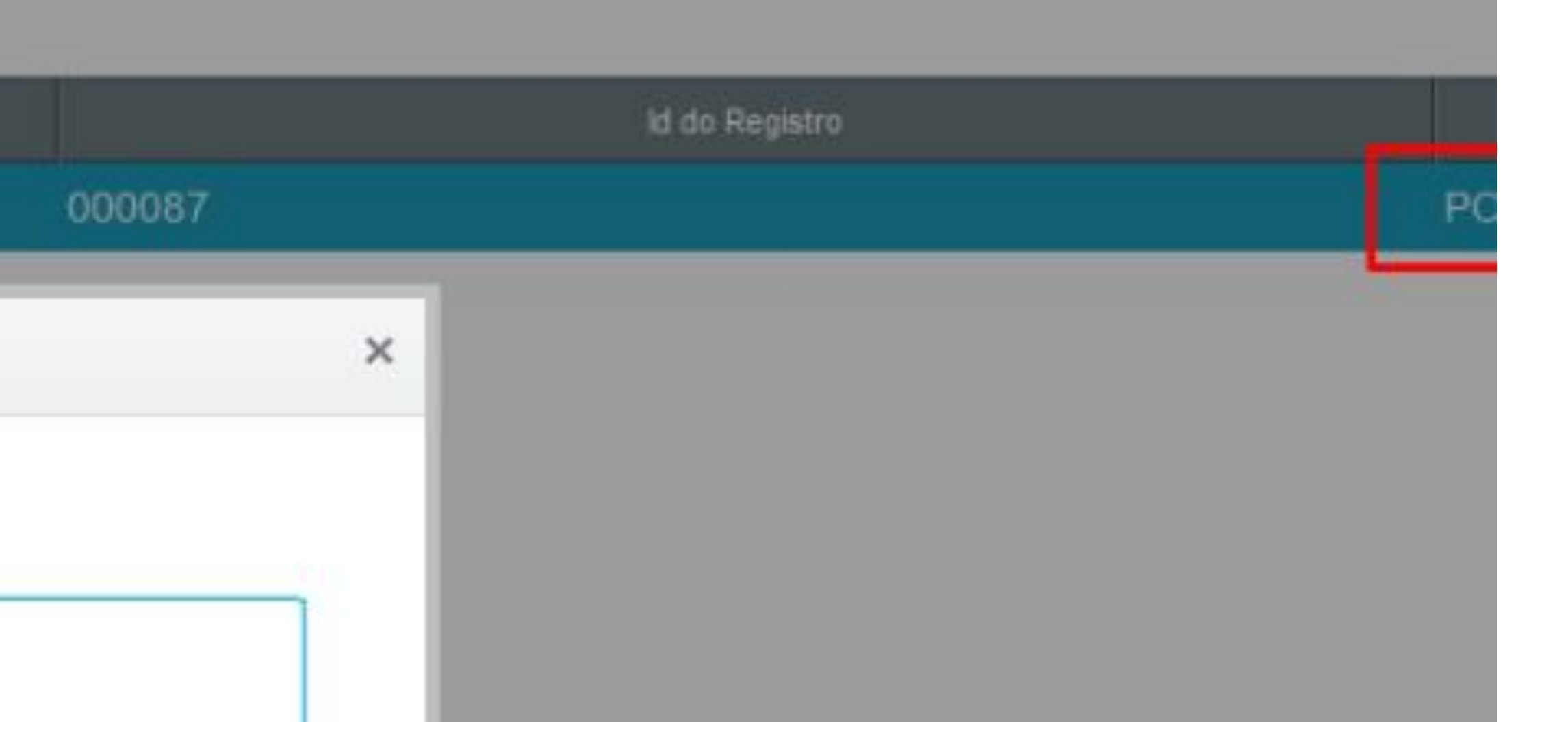

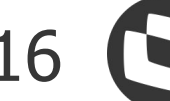

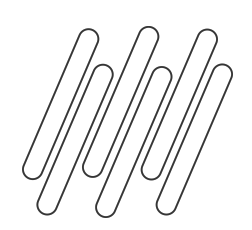

### **Principais documentações - eSocial** 17

#### Leiaute e Manual de Orientação eSocial

#### https://www.gov.br/esocial/pt-br/documentacao-tecnica

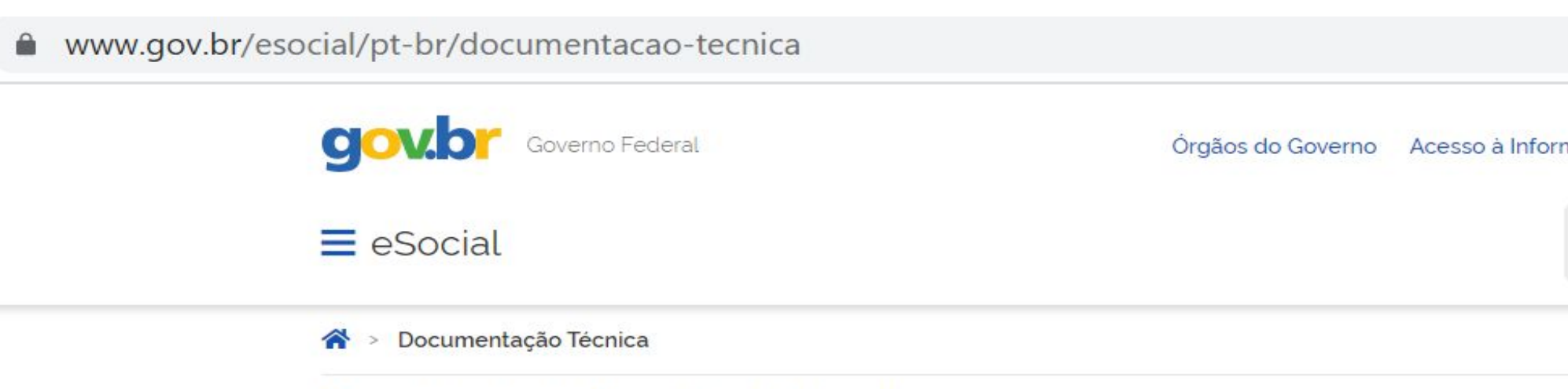

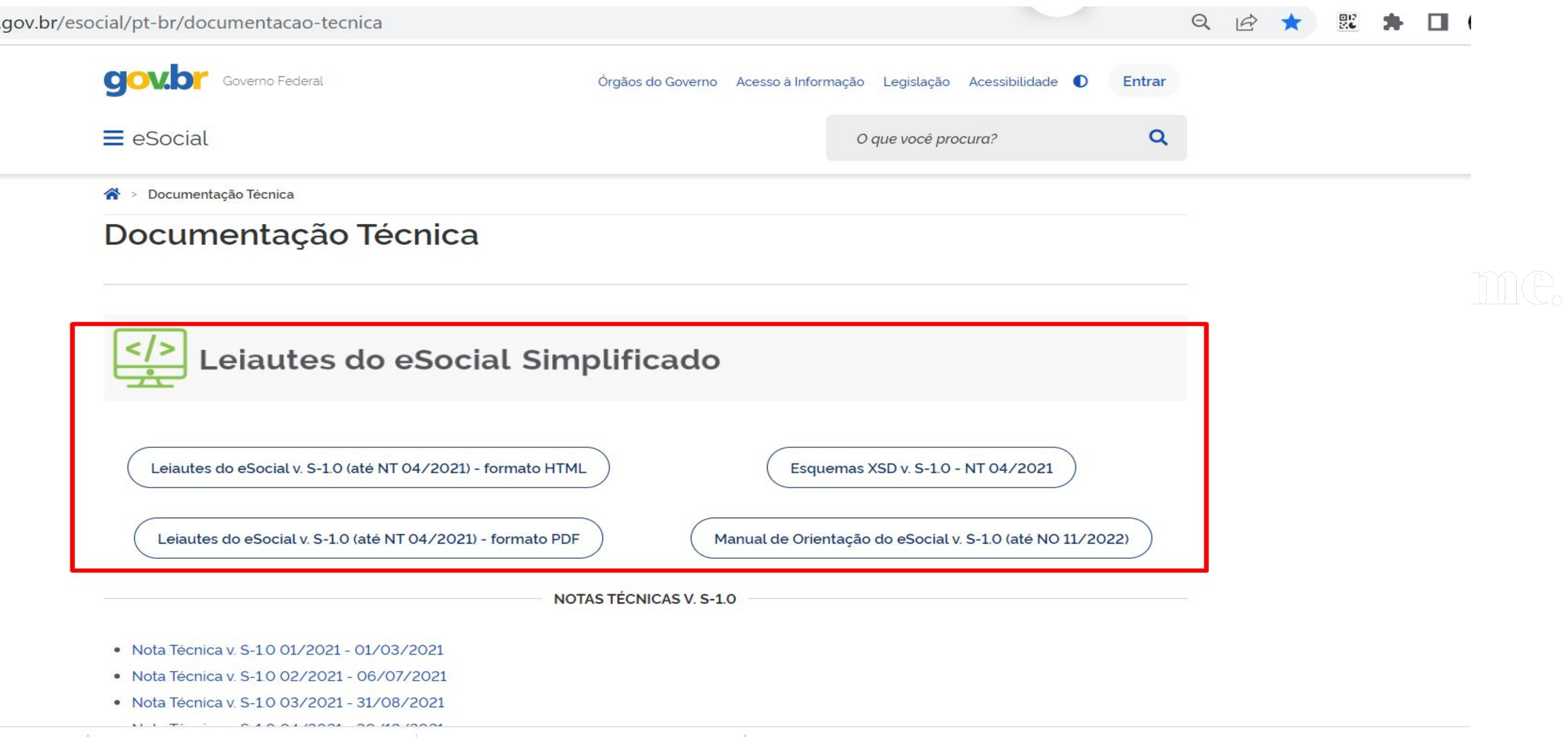

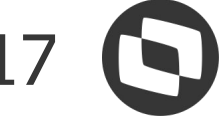

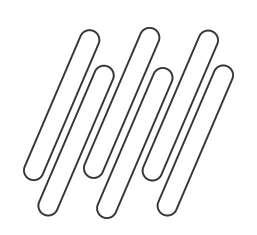

### Atualizações

É importante estar com as atualizações abaixo aplicadas e também com a atualização de dicionário disponibilizadas nos link**s:**

Expedição continua RH https://suporte.totvs.com/portal/p/10098/download#all/all/all/search/RH\_EXPEDICAO\_CONTINUA

Entregas legais https://tdn.totvs.com/display/public/PROT/eSocial+%7C+Protheus+-+Entregas+Legais

MOS simplificado S-1: os valores de parcelas salariais in natura (ex. benefícios) devem ser informados pelo valor total e não apenas em relação à parte custeada pelo empregador **EXAMIL** https://tdn.totvs.com/pages/releaseview.action?pageId=630365963#beneficios-VRF

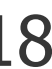

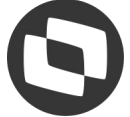

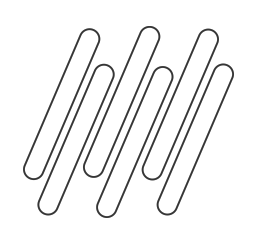

**Atualizações** 19

Nota técnica e início do novo layout - Período de convivência 19/07/2021 a 09/03/2022 – Prorrogado até 22/05/2022 https://www.gov.br/esocial/pt-br/documentacao-tecnica/manuais/nota-orientativa-s-1\_0-01\_2021-rev-06-07-2021.pdf

Nota técnica S-1.0 Nº 02/2021 https://www.gov.br/esocial/pt-br/documentacao-tecnica/manuais/nota-tecnica-s-1-0-02-2021.pdf

Nota Técnica Nº 21/2021 (revisada) https://www.gov.br/esocial/pt-br/documentacao-tecnica/manuais/nota-tecnica-21-2021-rev.pdf

Documentação técnica esocial https://www.gov.br/esocial/pt-br/documentacao-tecnica

Manual de Orientações eSocial S-1.0 com marcações de alterações https://www.gov.br/esocial/pt-br/documentacao-tecnica/manuais/mos-s-1-0-consolidada-ate-a-no-s-1-0-1 1-2022-com-marcacoes.pdf

Perguntas e respostas esocial https://www.gov.br/esocial/pt-br/empresas/perguntas-frequentes/perguntas-frequentes-producao-empres as-e-ambiente-de-testes

**(PXAIIM)** 

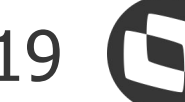

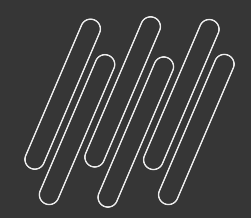

# Você já me<br>conhece?

圣

### Eu sou a Carolina, a assistente virtual da Totvs

## Carolina **ASSISTENTE VIRTUAL DA TOTVS**

Eu sou responsável pela nossa área de atendimento digital. Comigo é possível ter respostas para dúvidas frequentes, consultar tickets e seu status de atendimento, e também é possível encaminhar o atendimento para o Suporte através de ticket ou de chat online;)

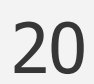

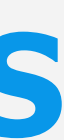

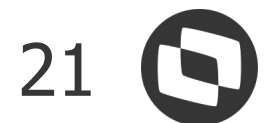

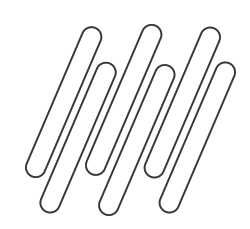

**Benefícios da Carolina**

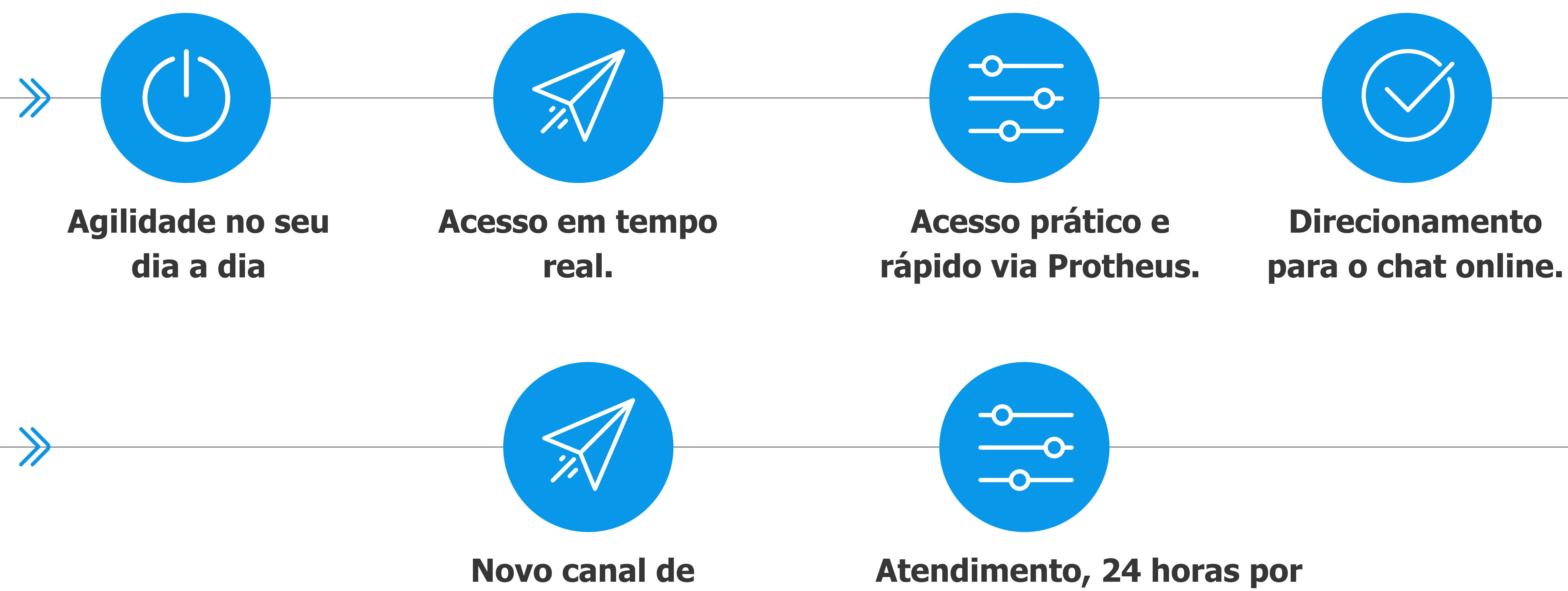

**relacionamento com a Totvs**

# **dia, 7 dias por semana.**

![](_page_21_Picture_0.jpeg)

![](_page_21_Picture_2.jpeg)

. . . . . . . . . . . . . . . . . . .

![](_page_21_Picture_4.jpeg)

![](_page_21_Figure_5.jpeg)

 $\bullet\bullet\bullet\bullet\bullet\bullet\bullet\bullet\bullet\bullet\bullet$ 

. . . . . . . . . . . . .

![](_page_21_Picture_71.jpeg)

#### **Portal do Cliente Totvs News Dentro das rotinas**

 $\mathbf{v} = \mathbf{v} + \mathbf{v}$ 

. . . . . . . . . . . .

![](_page_21_Picture_9.jpeg)

![](_page_22_Picture_0.jpeg)

![](_page_22_Picture_2.jpeg)

![](_page_23_Picture_0.jpeg)

# **OBRIGADO**

![](_page_23_Picture_2.jpeg)

- Tecnologia + Conhecimento são nosso DNA.
- O sucesso do cliente é o nosso sucesso.
- Valorizamos gente boa que é boa gente.

![](_page_23_Picture_8.jpeg)

![](_page_23_Picture_9.jpeg)

![](_page_23_Picture_10.jpeg)

![](_page_23_Picture_7.jpeg)

**Priscila Gonçalves** Suporte Protheus Recursos Humanos